#### **Общий синтаксис языка Си**

*Разделитель –* это пробел, табулятор, перевод строки, перевод страницы. Вместо одного разделителя может использоваться любое их количество.

*Идентификатор (имя)* – это набор букв, цифр, символов подчеркивания, начинающийся не с цифры.

В качестве идентификатора могут использоваться любые имена, удовлетворяющие синтаксису Си, кроме ключевых слов. В имени допустимы буквы только латинского алфавита (a-z,A-Z), цифры (0-9) и символ подчеркивания (\_).

Имя может быть любой длины, однако в рассматриваемой версии (2.01) различаются лишь первые 32 символа.

Примеры идентификаторов.

Правильные идентификаторы:

 **kurs1 kurs\_1 a12 \_ab;** неправильные идентификаторы:

**%ab** (% - недопустимый символ),

**12abc** (идентификатор начинается с цифры),

**A-1** (нельзя использовать знак -),

ИСТАС (нельзя использовать русские буквы).

## Зарезервированные слова

**int** - целое for  $-$  для  $\mathsf{long}$  - длинное while  $n$ ока short - короткое do - ВЫПОЛНИТЬ unsigned  $-6e<sub>3</sub>$ знака  $sigma$   $\cos$   $\theta$   $\cos$   $\theta$   $\cos$ break - завершить continue продолжить char **СИМВОЛЬНОЕ** 

 $float - cnna$ вающей точкой  $double -$  двойной ТОЧНОСТИ  $void - \Pi$ **enum** - перечислимый  $typedef -$  определение типа struct - структура  $union -\o5$ ъединение

 $size of - pas$ 

goto - перейти **if** - если  $else - *u*  $\rightarrow$  *u*  $\rightarrow$  *u* <$ switch  $$ переключатель  $case -$  вариант  $default - no y$ молчанию  $return -$  возврат auto автоматический register - регистровый static - статический  $extern - BHEWHM$ 

# Дополнительные зарезервированные слова для С++

**asm catch class delete friend inline**  new operator private **protected public template this throw try**

 **virtual**

## **Комментарии**

 1) /\* Короткий комментарий \*/ 2) /\* Очень, очень, очень длинный комментарий \*/ 3) // Комментарий в языке С++

# **Типы величин**

#### • Числовые

- Целые (short, int, long, unsigned)
- С плавающей точкой (float, double)
- Текстовые
	- Одиночные символы (char)
	- Символьные строки (массив символов)
- Логические
	- 1-Истина (или все, что не 0)

0-Ложь

#### Числовые константы

#### Целые числа:

 $\mathbf 1$ 23  $-456$ 

89L - для типа long

 $(10_{10} = 1*8^{1} + 2*8^{0})$ 012 - восьмеричное число

0х34А - шестнадцатеричное число (842,  $= 3*16^2 + 4*16^1 + 10*16^0$ )

#### Десятичные числа с плавающей точкой:

 $1.2 -3.45$  $-67$  (то же, что  $-0.67$ )  $3e2$  (T.e.  $3*10^2$ )  $7.1e-3$ 6.34E-2  $.21e + 5$ 

# Числовой тип (Turbo C)

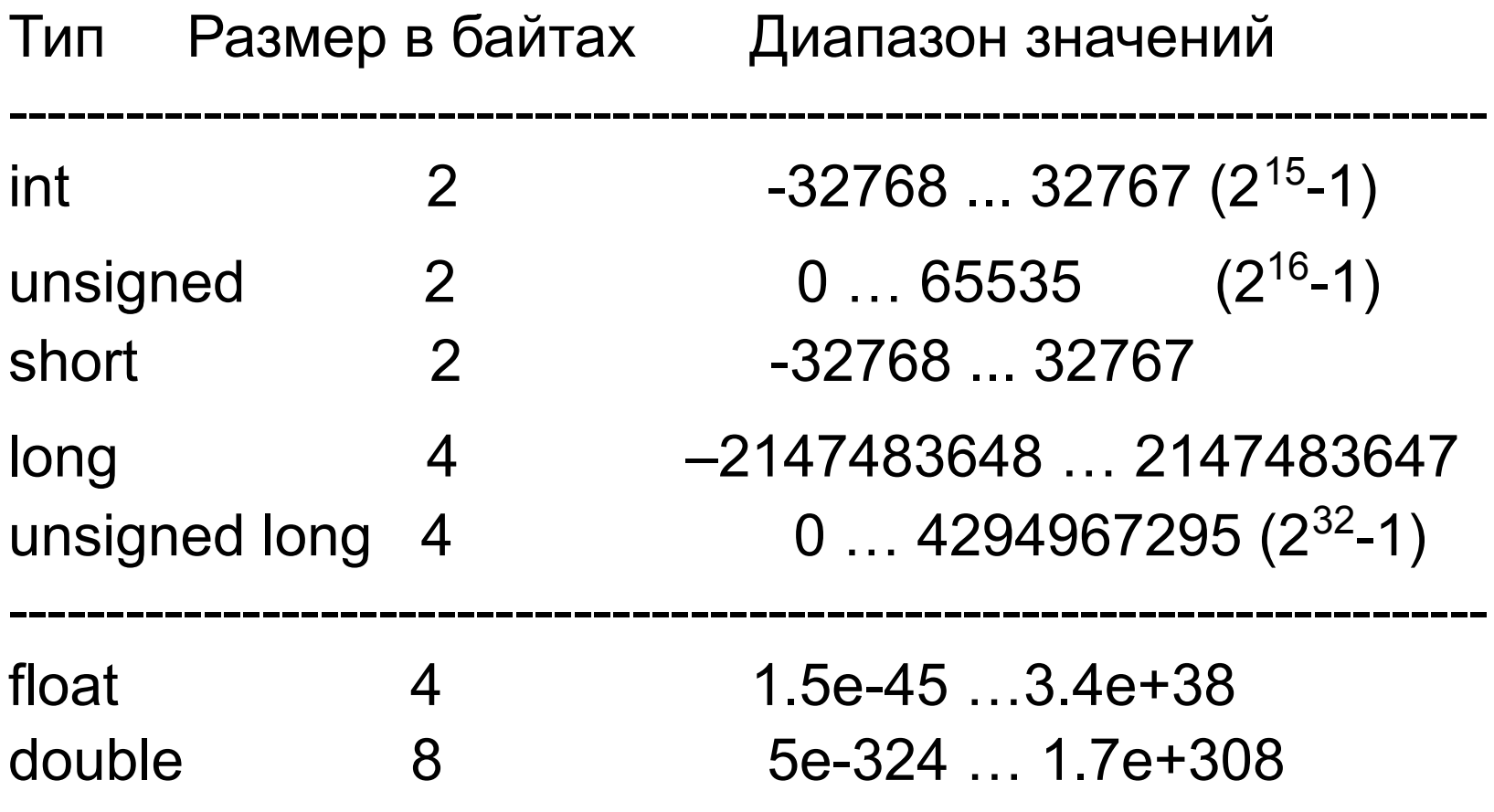

# **Числовой тип (MSVC)**

Тип Размер в байтах \*

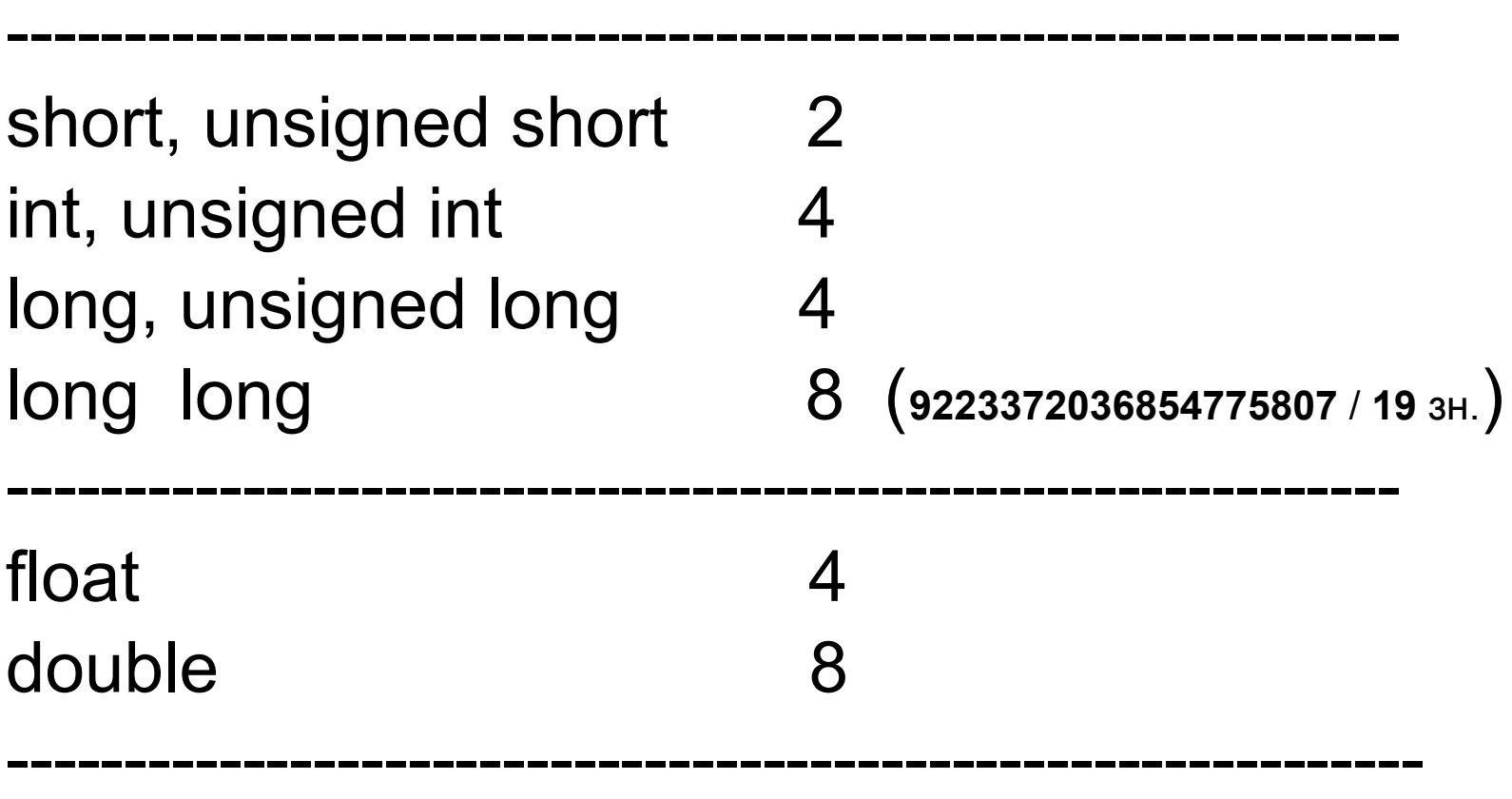

**\*** — зависит от версии языка (значения в таблице — для MSVS C++)

## **Символьные константы**

Символьная константа – это один символ, заключенный в одинарные кавычки. Например, 'a' '\*' 'Э' '>'. Некоторые специальные символы языка Си:

- \n перевод на новую строку. \t табуляция.
- \0 код ASCII равный 0 \\ обратная косая черта.
- \' одинарная кавычка. \" двойная кавычка.
- \( открывающая скобка. \) закрывающая скобка.
- - -

\r возврат каретки

 Символьная восьмеричная константа записывается в виде '\ddd' , где ddd – от одной до трех восьмеричных цифр, например, '\007' (звонок).

#### Примеры символьных строк

" **VICTAC** "

что равносильно {'И','С','Т','А','С','\0'} ИЛИ

 ${V', 'C', 'T', 'A', 'C', 0}$ 

 $\mathbf{1111}$ 

пустая строка

# **Длинные символьные строки** 1) "Очень,\ очень,\ очень длинная строка! " 2) "Очень, " "очень, " "очень длинная строка!"

# Пример описания переменных стандартных типов:

```
int i,j,n=3,m=4;
int x[10],y[5]={0,1,2,3,4};
int z[]={1,2,3};
int a[2][3]={{1,2,3},{10,20,30}};
int b[2][3]={1,2,3,10,20,30};
float t;
double r=1e25;
char c,s[80];
char s1[]="МГСУ";
char s2[]={'М','Г','С','У','\0'};
```
## Операции (15 рангов)

- **1. Слева направо**
	- **( ) вызов функции;**
	- **[ ] доступ к элементу массива;**
		- **. доступ к элементу структуры или**

**объединения;**

**–> – доступ к элементу структуры или объединения, которые описаны с помощью указателя;**

адресу;

- переменной;  $\star$ - унарная операция получения значения по
- $\mathbf{g}$ - унарная операция получения адреса
- унарный минус;
- логическое отрицание;

отрицание;

Ţ

- поразрядное (побитовое) логическое  $\tilde{}$
- (новый\_тип) явное преобразование типа;
- sizeof - размер;
- ++ -- унарные инкремент и декремент;

# Операции (2 ранг из 15) справа налево

#### **3 ранг из 15** слева направо

 **\* / %**

– операции умножения, деления, нахождения остатка (при делении целых чисел);

#### **4 ранг из 15** слева направо

 **+ -**

– операции сложения и вычитания;

 **5 ранг из 15** слева направо

 **<< >>**

– сдвиги влево и вправо;

 **6 ранг из 15** слева направо

#### **< <= > >=**

– операции сравнения;

#### **7 ранг из 15** слева направо

#### **== !=**

– операции проверки равенства и неравенства ;

 **8 ранг из 15** слева направо  **&**

– побитовая операция И;

#### **9 ранг из 15** слева направо  **^**

– побитовая операция исключающее ИЛИ;

 **10 ранг из 15** слева направо  **|**

– побитовая операция ИЛИ;

 **11 ранг из 15** слева направо  **&&**

– логическая операция И;

 **12 ранг из 15** слева направо  **||** – логическая операция ИЛИ;

 **13 ранг из 15 справа налево ?:**

– условная операция;

14 ранг из 15 справа налево

- $= + = = * = / = \% =$
- $<<=$  >>=  $&=-$  ^=  $|=$

- присваивание;

15 ранг из 15 слева направо

 $\overline{\phantom{a}}$ 

- операция запятая;

Таблицы логических операций.

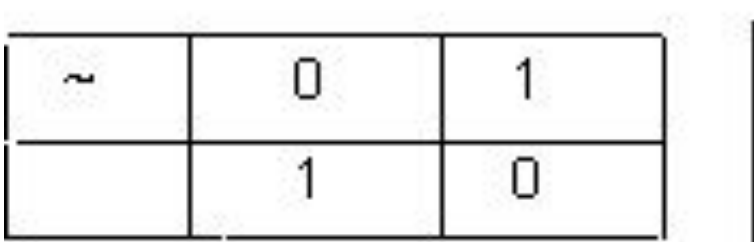

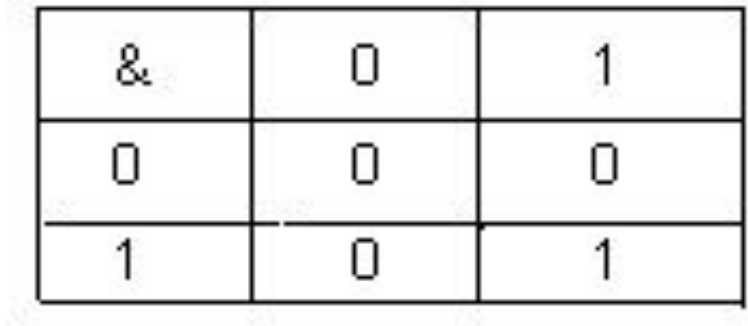

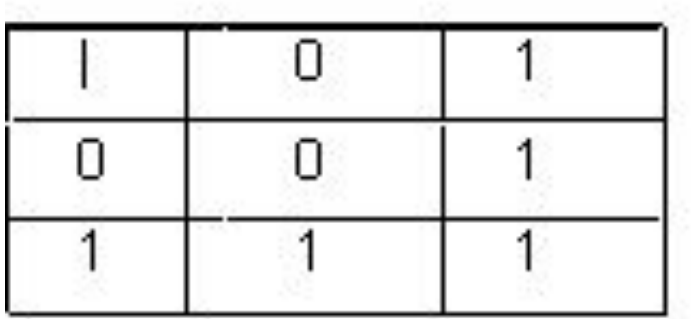

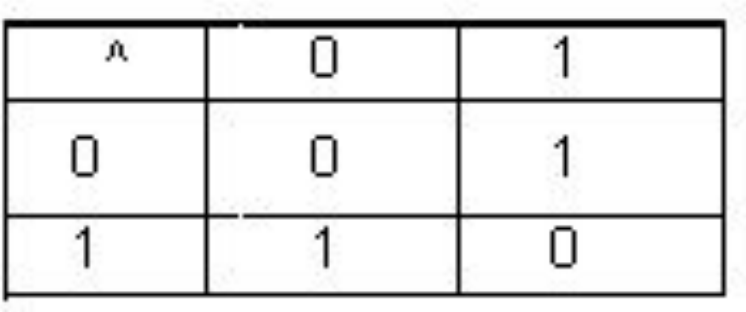

int  $i$ ,  $j$ ,  $x$ ,  $y$ ;  $i=1; j=1;$  $x=$  $i+$  $+$ ;  $y=++j;$ ======== результат  $i = 2$  $j=2$   $x=1$  $y=2$ 

```
int i, j, k, m, n;
float x, y;
i=5/2; j=5./2; m=5%2; k=1;
x=5/2; y=5/2.
k+=2; n=k; n*=5;
i=2 j=2 x=2.0000000 y=2.5000000m=1 k=3 n=15
```
int  $x, y, *p, *q$ ;  $x=5$ ;  $p=6x$ ,  $q=6y$ ;  $y=xp;$  $*p=7;$ ======== результат ============ Объект Значение Адрес **FF00**  $\mathbf 7$  $\mathbf x$ 5 **FF02** y FF00  $\mathbf{p}$ **FF02**  $\mathbf{q}$ 

#### **int a,b,c,d,f1,f2,f3,f3,f4;**

**f2=~f2;** /\* тогда f2=11111111111111100<sub>2</sub> = 65532<sub>10</sub><br>\*/

**f1=5;** /\* пусть **f1=0000000000000101**<sub>2</sub> = 5<sub>10</sub> \*/<br>**f2=3;** /\* пусть **f2=000000000000011**<sub>2</sub> = 3<sub>10</sub> \*/  $f2=3$ ; /\* пусть  $f2=000000000000011$ <sub>2</sub> = 3<sub>10</sub> \*/<br> $f3=f1$ &f2; /\* тогда f3=0000000000000001<sub>2</sub> = 1<sub>10</sub> \*/  $f3=f1\&f2$ ; /\* тогда  $f3=000000000000001$ <sub>2</sub> = 1<sub>10</sub> \*/<br> $f4=f1>>1$ ; /\* тогда  $f4=0000000000000010$ <sub>2</sub> = 2<sub>10</sub> \*/ f4=f1>>1; /\* тогда f4=0000000000000010<sub>2</sub><br>f5=f2<<2; /\* тогда f5=0000000000001100 f5=f2<<2; /\* тогда f5=0000000000001100<sub>2</sub><br>f1=f2^f3; /\* тогда f1=0000000000000010  $f1=f2 \texttt{\char'13};$  /\* тогда  $f1=0000000000000010$ <br> $f2=f1|f3;$  /\* тогда  $f2=0000000000000011$  $f2=f1|f3$ ; /\* тогда  $f2=0000000000000011$ <sub>2</sub><br> $f2=-f2$ ; /\* тогда  $f2=111111111111100$ <sub>2</sub>

 $= 2$ <sup>10</sup><br>= 12 \*/  $= 12_{10}$  \*/<br>= 2.  $= 2_{10}$  \*/<br>= 3. \*/  $= 3_{10}^{7}$  \*<br>= 65532<sub>10</sub>

**a=2; b=5; c= a & b; d= a && b; ===== результат ============== c=0 d=1**

# **Пример 1: if (x>y) z=x; else z=y; Пример 2:**

**z = (x>y) ? x : y;**

# **Пример 3:**  Проверить условие: **x** ∈ **(-1.5 , 1.5)** ∪ **[5,10)**

**float x; ... if (fabs(x)<1.5 || x>=5 && x<10) ...**

#### Упражнение 1.

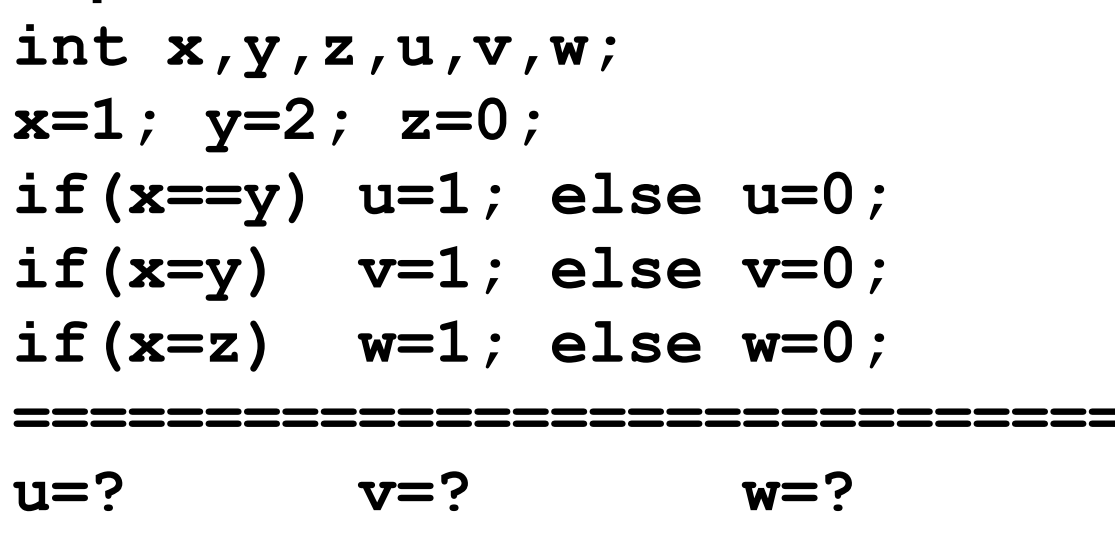

========================

Упражнение 2.

Верны ли равенства:

- a)  $a \rightarrow 4 = a * 16$
- $6) a<<2=a/4$

#### **Пример**

```
Нажмите клавишу:
                                       0
                                         0000011
                                 n
                                   m
                                     0
                                                       0<sub>1</sub>main()
{
int i,z[16];
char c;
                            Нажмите клавишу:
                                32
unsigned u=1;
                                  00
                                      0000010
                                                    0
                                                      00
                                                          m
clrscr();
printf("Нажмите клавишу:");
c=getch();
for(i=15;i>=0;i--)
                            Нажмите клавишу:
                             - 48
   {
                            Ш
                                  0
                                   000000110000
                              00
  z[i] = u & c ? 1 : 0;
  u<<=1;
   }
printf("\n%c - %d - \n",c,c);
for(i=0;i<16;i++)
                            Нажмите клавишу:
  printf("%d ",z[i]);
                              -65getch();
                                   000001000001
                                  n
                              \mathbf{u}}
```
### Оператор:

**{** *составной\_оператор* **}** *выражение* **; if (***выражение***)** *оператор* **if (***выражение***)** *оператор* **else** *оператор* **while (***выражение***)** *оператор* **do** *оператор* **while (***выражение***) ; for (***выражение1* **;** *выражение2* **;** *выражение3* **)** *оператор*

**switch(***выражение* **){ case** *константное\_выражение* **:** *оператор* **… default :** *оператор*  **} break; continue; return; return** *выражение* **; goto** *идентификатор* **;** *идентификатор* **:** *оператор* **; (**пустой оператор**)**

Пример: найти  $u = max\{x, y\}$ ,  $v = min\{x, y\}$ 

```
#include <stdio.h>
#include <conio.h>
main()int x, y, u, v;\text{clrscr}() ;
printf ("Введите x, y:") ;
scanf('%d%d'', & x, & y);if(x>y)u=x; v=y;
else
    u=v; v=x;
printf("\n u=%d \n v=%d", u, v) ;
qetch();
```
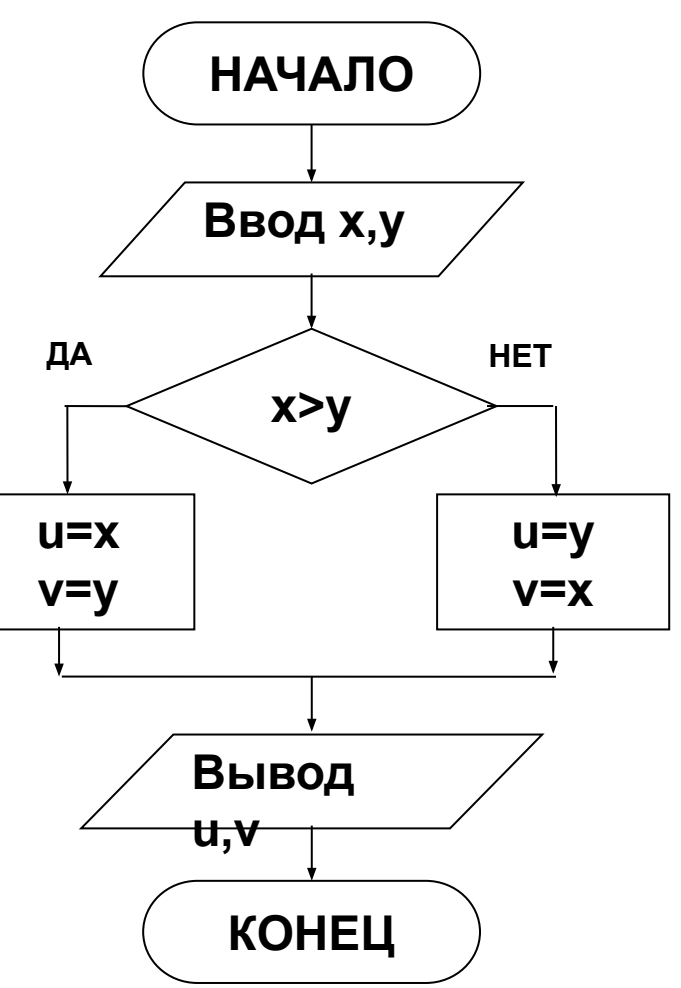

#### Пример: найти **u**=max{x,y,z}

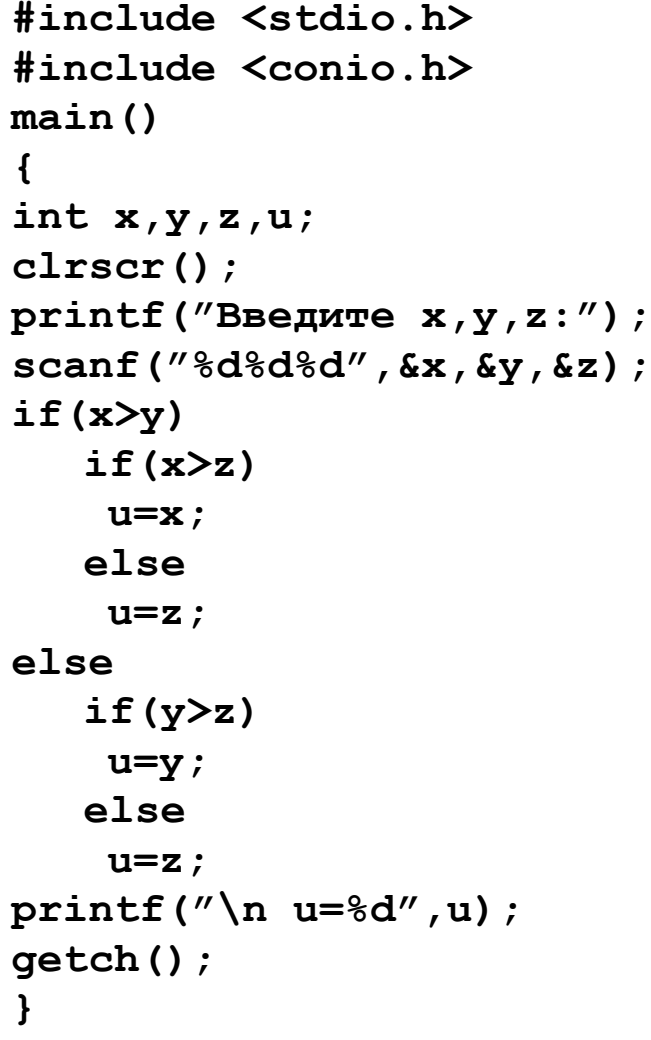

#### **НАЧАЛО** Ввод х,у **HET** ДА  $x > y$ ДА **HET HET** ДА  $y > z$  $x > z$  $U = X$  $U = Z$  $U = V$ **Вывод и КОНЕЦ**

#### Упражнение:

Найти и как сумму двух наибольших среди х,у, z.

Пример: найти сумму положительных, отрицательные распечатать

```
#include <stdio.h>
#include <conio.h>
main()
{
int x,y,z,s;
clrscr();
printf("Введите x,y,z:");
scanf("%d%d%d",&x,&y,&z);
s=0;
if(x>=0)
   s+=x;
else
  printf("\n x=%d",x);
if(y>=0)
   s+=y;
else
  printf("\n y=%d",y);
if(z>=0)
   s+=z;
else
  printf("\n z=%d",z);
printf("\n s=%d",s);
getch();
}
```
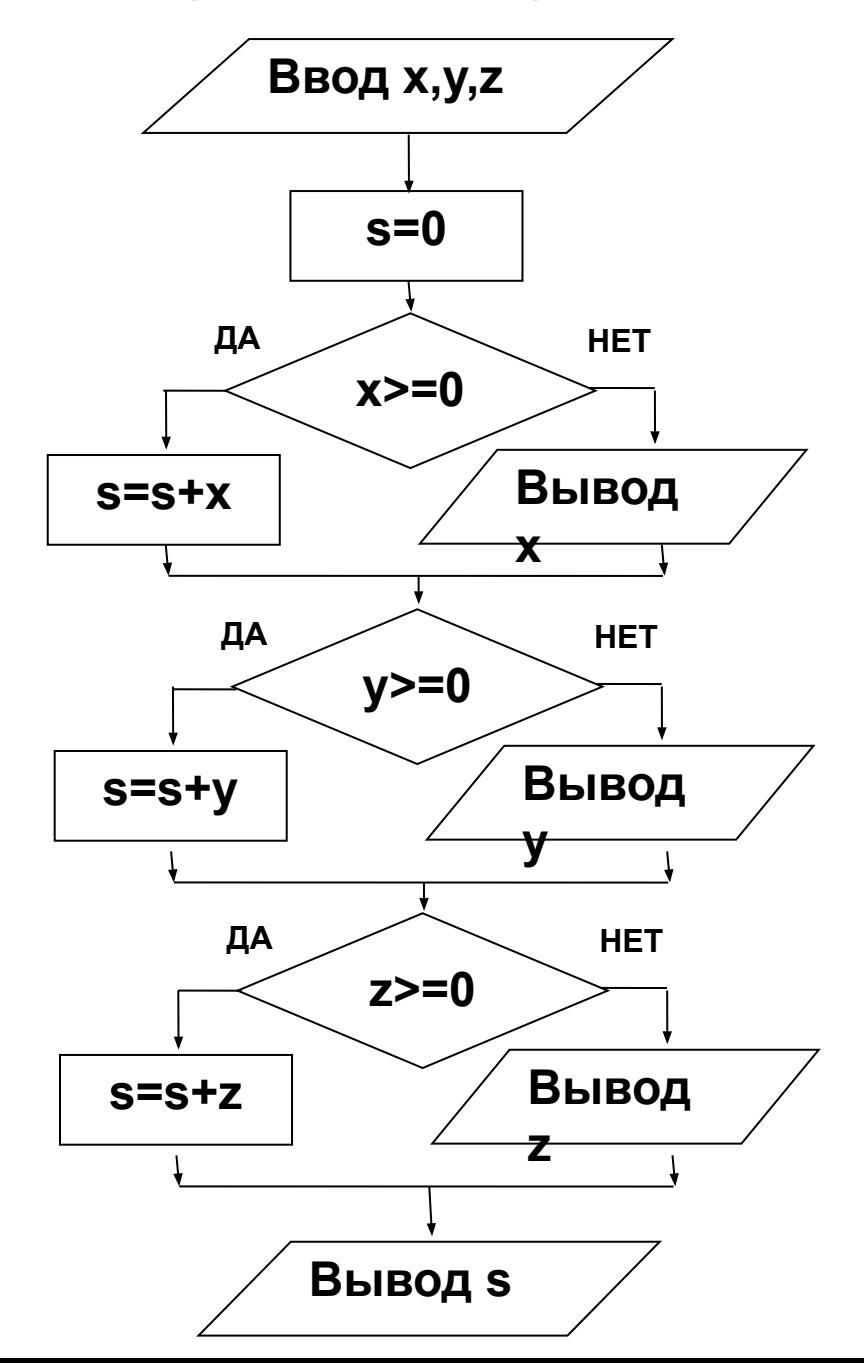

#### Форматы:

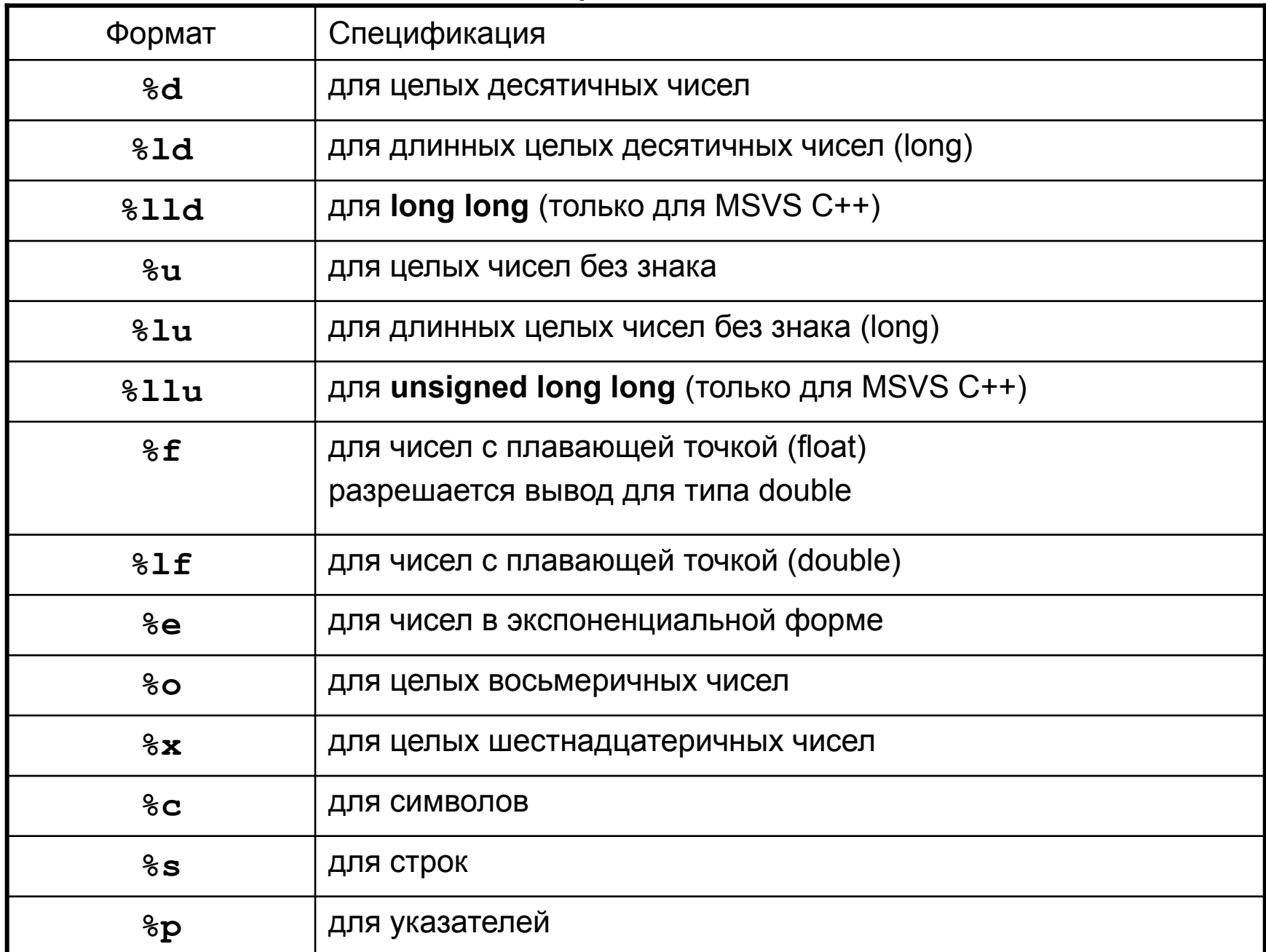

## Форматы

#### **Общий вид для вывода:**

% [-][+] [ширина][.точность] {символ\_преобразования}

- [-] выравнивание влево,
- [+] печать знака плюс

Точность:

- для f дробная часть,
- для e число значащих цифр
- для s число выводимых символов

#### **Общий вид для ввода:**

% [\*] [ширина] {символ\_преобразования}

[\*] – пропуск поля во входном потоке

```
main()
{
int x;
double y;
clrscr(); Результат
x=15;y=12.345; 1===5===10===========
printf("\n%d",x); 15
printf("\n%5d",x); 15 
printf("\n%-5d",x); 15
printf("\n%f",y); 12.345000
printf("\n%10.2f",y); 12.35
printf("\n%1.1f",y); 12.3
printf("\n%10.3e",y); 1.23e+01
getch(); =====================
}
```
#### Пример для switch:

```
main()
{
int k=1;
char c;
while(k)
   {
   printf("Введите ответ Y/N?");
   c=getch();
   switch(c)
    {
    case 'y':
    case 'Y': printf("\nYes"); k=0; break;
    case 'n':
    case 'N': printf("\nNo"); k=0; break;
    default: printf("\nОшибка\nПовторите ввод\n");
    }
   getch();
   }
}
```
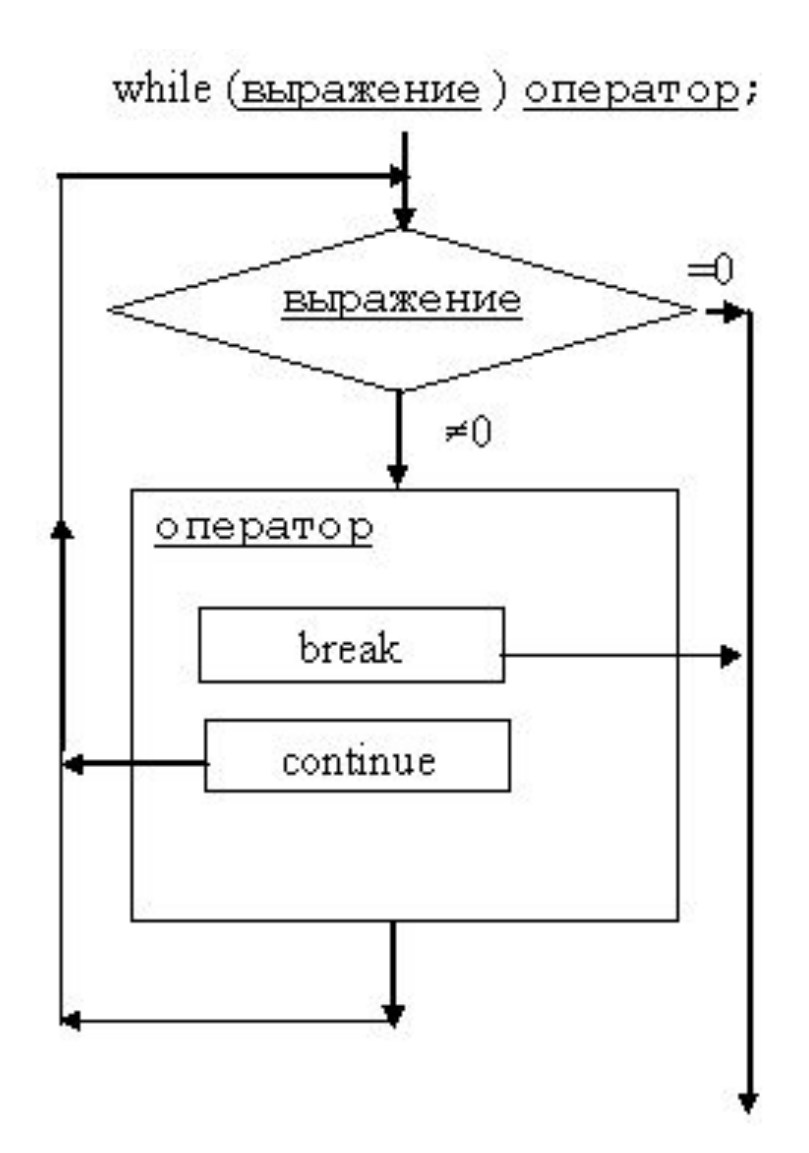
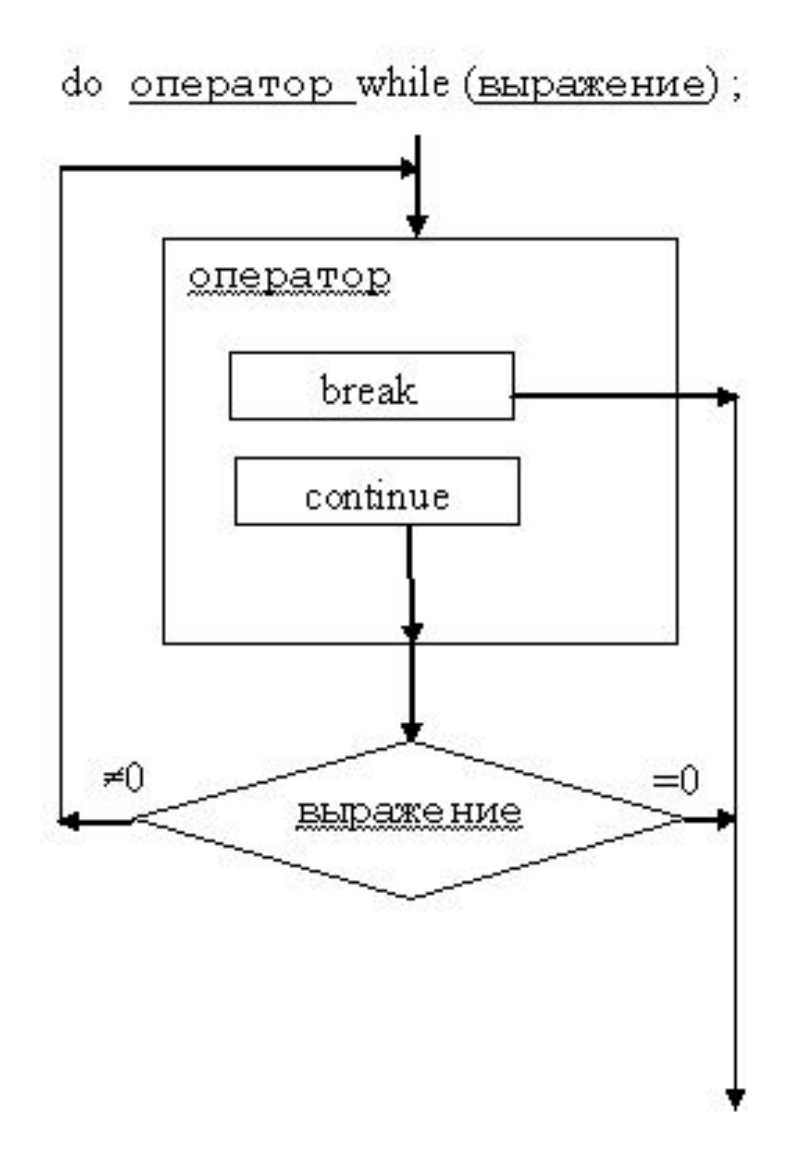

#### for (выражение1; выражение2; выражение3) оператор;

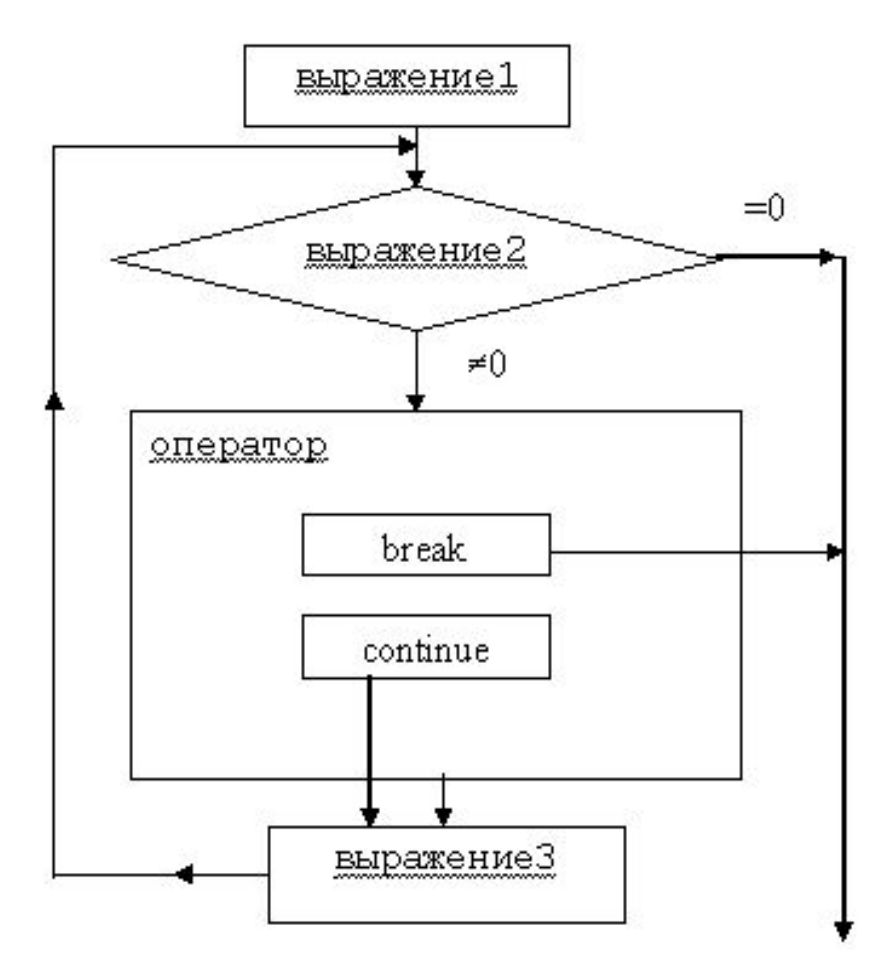

### Примеры:

```
int x[5]={1,2,3,4,5};
int i,s;
s=0;
for(i=0; i<5; i++) 
  s+=x[i];
s=0; i=0;
while (i<5) 
   {
   s+=x[i]; i++;
   } 
s=0; i=0;
do {
s+=x[i]; i++;
} while (i<5);
                               s=0; i=0;
                               while(i<5)
                                  s+=x[i++];
                               s=0; i=0;
                               do 
                               s+=x[i];
                               while (++i<5);
                              x[i] равносильно *(x+i)
```
### Примеры:

```
#include \langlealloc.h>
/* #include <malloc.h> для c++ */
int i, n, *x;printf ("Введите n:");
scanf('%d'', \&n);
x=(int*) malloc (n*sizeof(int));
printf('\\nBeqите элементы массива:");
for (i=0; i < n; i++)\text{scanf}('^8d'', \&x[i]); /* \text{scanf}('^8d'', x+i); */
print(f''\n\angle Mcxодный массив:\ln'');
for(i=0;i< n;i++)printf("%d", x[i]);free(x) ;
```
Пример: среднее значение положительных элементов #include <stdio.h> #include <conio.h>  $\#include$  <alloc.h>  $/*$  #include <malloc.h>  $\Delta$ ля c++  $*/$  $main()$  $\mathbf{f}$ int  $i, n, k, *x;$ float  $s$ : printf ("Введите n:");  $scanf('%d'',\delta n)$ ;  $x=(int*)$  malloc  $(n*sizeof(int))$ ;  $printf('\\nBeq$ ите элементы массива:");  $for(i=0; i < n; i++)$  $scanf$  ("%d",  $\&x[i]$ );  $printf('\\nMcxOJHbW$  массив:  $\n\cdot$  $for(i=0;i< n;i++)$  $printf('$ <sup>2</sup>d  $'', x[i])$ ;

Пример: среднее значение положительных элементов **s=0; k=0; for(i=0; i<n; i++) if(x[i]>0){ k++; s+=x[i]; } if(k)s/=k; /\* if(k>0)s=s/k; \*/ printf("\ns=%f",s); getch();**

Пример: максимальное значение и его индекс

```
k=0; r=x[0]; 
for(i=1; i<n; i++)
  if(x[i]>r){
       r=x[i]; k=i;
       }
printf("\nx[%d]=%d",k,r);
getch();
```

```
Пример: минимальное значение среди положительных
k=-1; r=MAXINT; /* <values.h> */
for(i=0; i<n; i++)
  {
  if(x[i]<=0) continue;
  if(x[i]<r){
        r=x[i]; k=i;
        }
  }
if(k==-1)
 printf("\nПоложительных элементов нет");
else
 printf("\nx[%d]=%d",k,r);
getch();
```

```
Пример: максимальное значение среди отрицательных
k=-1; r=-1e25;
for(i=0; i<n; i++)
  {
  if(x[i]>=0) continue;
  if(x[i]>r){
        r=x[i]; k=i;
        }
  }
if(k==-1)
 printf("\nОтрицательных элементов нет");
else
 printf("\nx[%d]=%f",k,r);
getch();
```
Пример: произведение до первого 0 и сумма остальных

```
s=0; p=1;
for(i=0; i<n; i++)
  {
  if(x[i]==0) break;
  p*=x[i];
  }
for(j=i+1; j<n; j++)
  s+=x[j];
printf("\ns=%f",s);
printf("\np=%f",p);
getch();
```

```
Пример: переписать массив в обратном порядке
printf("\nИсходный массив:\n");
for(i=0;i<n;i++)
  printf("%d ",x[i]);
for(i=0; i<n/2; i++)
  {
  r=x[i];
  x[i]=x[n-i-1];
  x[n-i-1]=r;
  }
printf("\nПреобразованный массив:\n");
for(i=0;i<n;i++)
  printf("%d ",x[i]);
getch();
```

```
Пример: сортировка массива по возрастанию
k=1;
while(k)
  {
  k=0;
  for(i=0; i<n-1; i++)
  if(x[i]>x[i+1])
           {
           k=1;
           r=x[i];
           x[i]=x[i+1];
           x[i+1]=r;
           }
```
**}**

### Примеры:

```
#include <alloc.h>
/* #include <malloc.h> для c++*/int i, j, n, m, **a;
printf ("Введите n и m:");
scanf ("%d%d", \&n, \&m);
a = (int**) malloc (n*sizeof(int*));
for (i=0; i \le n; i++)a[i] = (int*) malloc (m* size of (int));
print(f''\nabla\text{B}ведите элементы массива:");
for (i=0; i < n; i++)for (i=0; i\leq m; i++)scanf ("%d", cafi [i]);
printf("\nМатрица A:\n");
for(i=0; i\leq n; i++)for (j=0; j\leq m; j++)for(i=n-1;i>=0;i--)printf("85d", a[i][j]);free(a[i]) ;
   print(f('n''));
                                              free(a) ;
```
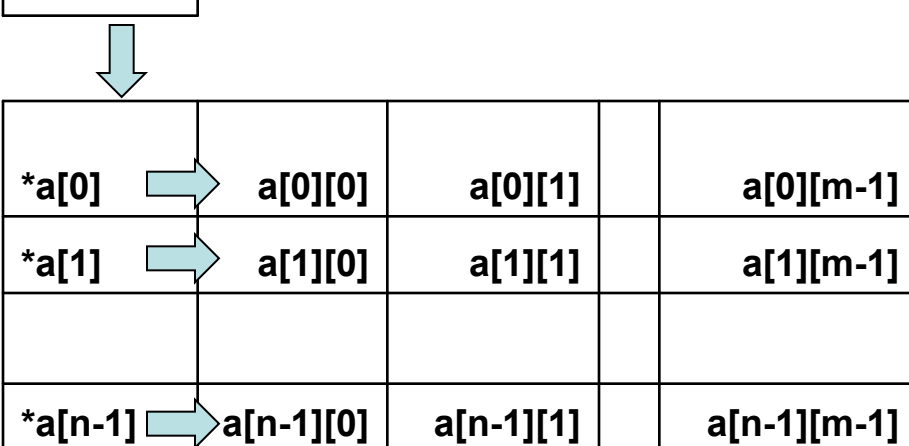

 $**a$ 

## РАБОТА С ФАЙЛАМИ

Объявление файла производится следующим образом:

FILE указатель файла1[,.., указатель файлаN]; Например

FILE \*in, \*out, \*f1;

Открытие файла:

указатель файла=fopen(имя файла, режим работы);

Возможны следующие режимы работы:

- $\mathbf{r}$  открытие файла на чтение (при этом открываемый файл должен существовать);
- w открытие файла на запись (если открываемого файла нет, то он будет создан; если этот файл уже есть, то его содержимое стирается);
- а открытие файла на дозапись (при этом, если файла нет, то он создается);
- r+ открытие файла на чтение и запись (при этом открываемый файл должен существовать);
- w+ открытие файла на чтение и запись (при этом содержимое открываемого файла стирается);
- а+ открытие файла на чтение и дозапись (при этом, если файла нет, то он создается).

## РАБОТА С ФАЙЛАМИ

```
Пример
  if (in=fopen("myfile.dat", "r") ) == NULL){ printf ("\n Файл myfile.dat не открыт.");
  exit(1); }
```
Закрытие файла осуществляет функция

```
fclose (указатель файла);
```
## РАБОТА С ФАЙЛАМИ

Пример

```
#include <stdio.h>
#include <alloc.h> /* #include <malloc.h> для c++ */
main()\mathbf{f}int i, n, *x;
FILE *in, *out;in= fopen ("mas.dat", "r");
out=fopen("mas.res","w");
scanf('%d'', \&n) ;
x=(int*) malloc(n*sizeof(int));
for (i=0; i\le n; i++) fscan f(in," %d", & [i]);
fprintf(out, "Maccus X\n");
for(i=0; i \le n; i++) fprintf(out,"%d",x[i]);
fclose(in); fclose(out);<sup>}</sup>
```

```
Работа со стандартным файлом:
```

```
 scanf ( управляющая строка, данные );
 printf (управляющая строка,данные);
 gets ( имя_строки ); 
 puts( строка или имя строки ); 
 getchar();
 getch();
 getche();
 putchar( символ или имя_символа )
```
## *Работа с произвольным файлом:*

**fscanf(**указатель\_файла,управляющая\_строка, данные**); fprintf(**указатель файла,управляющая строка, данные**); fgets (** имя\_строки,колич.симв.,указ.\_файла **); fputs (** строка или имя\_строки,указ.\_файла **); getc (** указатель\_файла**) ; putc(** символ или имя\_символа,указ.\_файла**);**

#### Чтение символов из потока до обнаружения конца

```
#include <stdio.h>
#include <conio.h>
main()
{
int c;
FILE *in;
clrscr();
in=fopen("str1.dat","r");
while((c=getc(in))!=EOF)
   putchar(c);
getch();
}
```

```
#include <stdio.h>
#include <conio.h>
main()
{
int c;
FILE *in;
clrscr();
in=fopen("str1.dat","r");
while((c=getc(in))!=EOF)
    if(c != ' \n'')putchar(c);
    else
        putchar(' ');
getch();
}
```
**STR1.DAT**

**========== Раз Два Три Четыре Пять Все!**

#### $\in$  D:\Proba\2011\1\1.EXE Раз Лва Три Четыре Пять Bce!

#### $\overline{\infty}$  D:\Proba\2011\1\2.EXE

Раз Два Три Четыре Пять Все!

*Двоичные файлы. Бесформатный ввод-вывод:*

**fread(**куда, размер, сколько, указатель\_файла**); – для чтения из файла,**

**fwrite (**откуда, размер, сколько,указатель\_файла**); – для записи в файл.** 

 При этом, в **fopen** режим дополняется опцией **"b"** (двоичный файл), например,  **"wb+"**

(по умолчанию действует **"t"**

— текстовый файл).

*Двоичные файлы. Бесформатный ввод-вывод:*

#### **ПРИМЕР:**

```
#include<stdio.h>
main( )
{
FILE *in;
int i,a[10]={1,2,3,4,5,6,7,8,9,10},b[10];
in=fopen("D:\\ISTAS\\myfile.dat","wb+"); 
fwrite(a,2,10,in);
rewind(in); 
fread (b,2,10,in); puts ("\nМассивB\n");
for (i=0;i<10;i++)
     printf (" %d",b[i]); 
}
```
### *Указание позиции при работе с файлом:*

**ftell** (указатель файла);

**fseek**( указатель\_файла, величина\_сдвига, точка\_отсчета);

- **• SEEK\_SET начало файла,**
- **• SEEK\_CUR текущая позиция,**
- **• SEEK\_END конец файла.**

```
#include<stdio.h>
main()
{
FILE *out;
int i,a[20],b[20];
out=fopen ("fa","w+");
for (i=1;i<100;i+=5) fprintf (out," %d ",i);
fputs ("\n ИСТАС-",out); putc ('I',out);
printf ("\n Текущая позиция =%ld\n", ftell(out));
rewind (out);
printf ("\n Текущая позиция N =%ld\n", ftell(out));
for (i=0;i<19;i++) fscanf (out,"%d",&a[i]);
for (i=0;i<19;i++) printf ("%d ",a[i]); 
rewind (out);
for (i=0;i<9;i++) fscanf (out,"%d",&b[i]);
fseek (out, 0, SEEK_CUR);
for (i=0;i<9;i++) fprintf (out,"%3d ",b[i]);
fseek (out, -36L, SEEK_CUR);
for (i=9;i<19;i++) fscanf (out,"%d",&b[i]);
for (i=0;i<19;i++) printf ("%d ",b[i]);
}
```
#### **Применение двоичного файла для хранения исходных данных.**

А) Чтение данных из текстового файла и запись в двоичный файл.

```
FILE *in,*out;
...
in=fopen("Vklad.dat","r");
out=fopen("VkladBin.dat","wb");
fscanf(in,"%d",&NC); 
clients=(struct z*)malloc(NC*sizeof(struct z));
for(i=0;i<NC;i++)
   fscanf(in,"%s%s%ld%s",clients[i].name,
       clients[i].vid, &clients[i].summa,
       clients[i].data);
fwrite(&NC,sizeof(int),1,out);
for(i=0;i<NC;i++)
   fwrite(&clients[i],sizeof(struct z),1,out);
/*
 или одной командой
fwrite(clients,sizeof(struct z),NC,out);
 */
fclose(in); fclose(out);
```
**Применение двоичного файла для хранения исходных данных.**

```
Б) Чтение из двоичного файла 
FILE *in;
...
in=fopen("VkladBin.dat","rb");
fread(&NC, sizeof(int), 1, in);
clients=(struct z*)malloc(NC*sizeof(struct 
z));
```
#### **fread(clients,sizeof(struct z),NC,in);**

```
fclose(in);
```
### *Функции*

```
 Функция задаётся следующим образом:
```
 *тип\_функции имя\_функции (формальные аргументы)* **{**

 *текст*

```
 }
имя_функции – это идентификатор;
```
**формальные\_аргументы –** это список имен аргументов,

которые будут переданы функции.

Функция не может быть описана внутри других функций.

К заданной функции можно обратиться из любой другой функции, при этом возможны две формы обращения:

### *1.*

 *имя\_переменной = имя\_функции(фактические аргументы); 2.*

*имя\_функции(фактические аргументы);*

Фактические\_аргументы должны соответствовать формальным по **количеству, типу и порядку следования.**

## Функции

#### **Пример**

```
#include <stdio.h>
#include <conio.h>
void swap(int*, int*);
void noswap(int, int);
main()
{
int x,y;
x=1; y=2;
swap(&x,&y);
printf("\nx=%d y=%d",x,y);
noswap(x,y);
printf("\nx=%d y=%d",x,y);
getch();
}
```

```
void swap(int *x, int *y)
{
int z;
z=*x; *x=*y; *y=z;
return;
}
void noswap(int x, int y)
{
int z;
```

```
z=x; x=y; y=z;
```

```
return;
```

```
}
```
#### Пример: сумма элементов массива

#include <stdio.h> #include <conio.h> #include <alloc.h> /\* #include <malloc.h> для c++ \*/

```
int xsum(int n, int *x)\left\{ \right.int i, s;for (s=0, i=0; i\le n; i++)s+=x[i];return s;
\mathbf{R}
```

```
main()\mathbf{f}int i, k, *a, s;printf ("Введите k:");
scanf('%d'', \&k);
a=(int*) malloc (k*sizeof(int));
printf('\\nBeqите массив:");
for (i=0; i < k; i++)scanf ("%d", \&a[i]) ;
s = xsum(k, a);
printf("\ns=%d",s);
getch();
\mathbf{\}
```
#### Пример: максимальный элемент и его индекс

```
#include <stdio.h>
#include <conio.h>
#include <alloc.h>
/* #include <malloc.h> для c++ */
void xmax (
int n, int*x, int*r, int*k)
\mathbf{f}int i:
*r=x[0]; *k=0;for(i=1;i\leq n;i++)if (x[i]\rangle *r)*r=x[i]; *k=i;return;
\mathbf{r}
```

```
main()int i, n, *a, k, r;
printf("Введите n:");
 scanf('%d'', \&n) ;
a=(int*) malloc(n*sizeof(int));
print(f''\nBBe\muчте массив:");
 for (i=0; i\le n; i++)scanf ("%d", \&a[i]);
 xmax(n, a, \&r, \&k);printf("\nx[8d]=8d", k, r);qetch() ;
 \mathbf{\}
```
В какой строке максимальная сумма положительных элементов?

 $\mathbf{\}$ 

```
#include \langle \ldots \ranglemain()int i, j, n, m, k, r, *x, *s, ***a;
printf ("Введите n и m:");
scanf ("bd", cn, cm) ;
x=(int*) malloc (m*sizeof(int)) ;
s = (int*) malloc (n * size of (int));
a = (int**) malloc (n*sizeof(int*));
for(i=0; i\leq n; i++)a[i] = (int*) malloc (m*sizeof(int));
printf('\\nBeqите элементы А:");
for (i=0; i \le n; i++)for (i=0; i\leq m; i++)scanf('%d'', & a[i][j]);printf("\nМатрица A:\n\n\|;
for (i=0; i < n; i++)for (i=0; i\leq m; i++)printf("85d", a[i][j]);print(f''\n)\;ł
```

```
for (i=0; i\leq n; i++)k=0; s[i]=0;
  for (i=0; i\leq m; i++)if(a[i][i])x[k++] = a[i][j];if (k>0)s[i]=xsum(k,x);\mathbf{R}xmax(n, s, \&r, \&k);printf('\\nk=\&d'',k);qetch() ;
```
В какой строке максимальная сумма положительных элементов? Будет ли правильно работать такой вариант?

```
int xsum(int n, int *x)\mathbf{f}int i, s;
for(s=0, i=0; i\leq n; i++)s+=x[i];return s;
\mathbf{\}
```

```
\bullet\quad\bullet\quad\bulletfor(i=0; i < n; i++)\mathbf{I}k=0;for (j=0; j\leq m; j++)if(a[i][i] > 0)x[k++] = a[i][j];s[i] = xsum(k, x);\mathbf{\mathbf{r}}
```

```
xmax(n, s, \delta r, \delta k);
```

```
print(f''\hbox{\thinspace}) = % -1 + (1 - 1)qetch() ;
\mathbf{r}
```
# Работа с объектами символьного типа

```
#include <stdio.h>
#include <conio.h>
int strlength1(char s[])
{
int i=0;
while(s[i] != ' \0') i++;/*
  while(s[i]!=0)i++;
   или
  while(s[i])i++;
   или
   for(i=0;s[i]!=0;i++);
   или
   for(i=0;s[i];i++);
   */
return i;
}
int strlength2(char *s)
{
int i=0;
while(*s++)i++;
return i;
}
```

```
int strlength3(char *s)
{
char *p=s;
while(*p)p++;
return p-s;
}
main()
{int l;
char s[80];
printf("\nВведите строку:");
scanf("%s",s);
l=strlength1(s);
printf("\nl1=%d",l);
l=strlength2(s);
printf("\nl2=%d",l);
l=strlength3(s);
printf("\nl3=%d",l);
getch();}
s[0]='М', s[1]='Г', s[2]='С', s[3]='У',s[4]='\0',
```

```
#include <stdio.h>
#include <conio.h>
strcopy1(
char s[],char t[])
{
int i=0;
while(s[i]=t[i])i++;
return;
}
strcopy2(
char *s,char *t)
{
while(*s++=*t++);
return;
}
```

```
main()
{
int l;
char s[80],t[80];
printf("\nВведите строку:");
scanf("%s",t);
strcopy1(s,t);
printf("\n%s",s);
strcopy2(s,t);
printf("\n%s",s);
getch();
}
```

```
t="ИСТАС" {'И', 'С', 'Т', 'А', 'С', '\0',}
```
## Некоторые функции <string.h>

- **strlen** (char\* str); длина строки (без учета 0-символа);
- **strcpy** (char\* str1,char\* str2);  **strncpy** (char\* str1,char\* str2, *число\_байтов*); копирование строк здесь 2-я строка переписывается в первую, размер которой должен быть достаточным для такого копирования;
	- **char s[80]; . . . strcpy(s,"ИСТАС");**
- сравнение строк **strcmp** (char\* str1,char\* str2)

**strncmp** (char\* str1,char\* str2, *число\_байтов*)

эта функция возвращает

 **положительное число**, если первый аргумент больше второго, **отрицательное число**, если первый аргумент меньше второго, **0**, если эти аргументы равны (сравниваются числовые коды символов, из которых состоят строки);

```
 if(strcmp("ЭТИЛ","ЭТАНОЛ")>0){.........}
```
## Некоторые функции <string.h>

• strcat (char\* str1, char\* str2); strncat (char\* str1, char\* str2, число байтов);

сцепление строк здесь строки-аргументы соединяются в одну строку

- strchr (char\* str1, int c); strrchr (char\* str1, int c); возвращает указатель на первое (strchr) или последнее (strrchr) вхождение символа с в строку str1
- strstr (char\* str1, char\* str2); возвращает указатель на первое вхождение строки str2 в строку str1 При отсутствии вхождения strchr, strrchr и strstr возвращают NULL
- memset (char\* str1, int c, int n); заполняет память, начиная с адреса str1, n - кратной вставкой символа с char  $s[80]$ ; memset $(s, 0, 80)$ ; memset(s, 'X', 5); /\* s="XXXXX" \*/
# Некоторые функции <string.h>

**• strtok** (char\* str1, char\* str2);

 поиск лексических единиц. Возвращает указатель (char\*) на первое слово, в конце которого добавляется 0. Для повторного использования вместо первого аргумента используется NULL.

 В качестве результата выдается указатель на второе слово из входной строки.

 Процесс можно повторять, пока не будет обработана вся исходная строка **str1**.

Тогда функция вернет нулевой указатель.

 **str2** задает список всех возможных разделителей (пробел, точка, запятая и т.д.)

Пример

**. . .**

```
char s[]="Раз два,три(четыре)пять.";
```

```
char *Temp=strtok(s, " ,.()" );
```

```
Temp=strtok(NULL, " ,.()" );
```
## Применение функции **strtok()**

```
#include <stdio.h>
#include <conio.h>
#include <string.h>
main()
{
char s[]="Иванов(ЭУИС)";
char *Temp=strtok(s,"(");
printf("\n%s\n",Temp);
Temp=strtok(NULL,")");
printf("%s\n",Temp);
getch();
}
```
Дано: **Иванов(ЭУИС)**

Получаем: **Иванов ЭУИС**

## Преобразование по формату:

```
int year;
char s[80];
strcpy(s,"2010");
```
### **sscanf(s,"%d",&year);**

**year++;**

**sprintf(s,"%d",year);**

# Преобразование строка/число:

**II способ**

```
#include <stdlib.h>
int n-число,d-основание системы счисления
char s[80]-строка;
/*Преобразование числа в строку*/
itoa(n,s,d);
/*Для типа long*/ ltoa(n,s,d);
/*Преобразование строки в число*/
n=atoi(s);
/*Для типа long*/ n=atol(s);
```
**/\*Для типа double\*/ x=atof(s);**

```
#include <stdio.h>
#include <conio.h>
#include <string.h>
int n_of_char(char c, char* s)
{
int n=0,i;
for(i=0;i<strlen(s);i++)
   if(c==s[i])n++;
return n;
}
main()
{
char c,s[80];
clrscr();
printf("\Введите символ\n");
scanf("%c",&c);
printf("\Введите строку\n");
scanf("%s",s);
print(f("n N=\&d", n of char(c, s));getch();
}
```
Введите символ **а** Введите строку **абракадабра N=5**

```
#include <stdio.h>
#include <conio.h>
#include <string.h>
int n of char (char c, char* s)
\mathbf{f}int n=0,i;for(i=0; i <strlen(s); i++)if(c == s[i])n++;return n;
\mathbf{r}main()\mathbf{f}FILE *in;
char c,s[80];
\text{clrscr}() ;
printf("\Введите символ\n");
scant("%c", &c);
in= fopen ("str.dat", "r");
while (fscan f(in, "8s", s) != EOF)printf("\n s=sd", s, n of char(c, s));
qetch(); fclose(in);
}
```
Введите символ Я APTEHTUHA=0 POCCUS=1 ЯПОНИЯ=2

```
#include <stdio.h>
#include <string.h>
int test(char* s)
\mathbf{f}int n=0,i;n=strlen(s) - 1;if(s[0] == s[n]) return 1;
return 0;
\mathbf{r}main()\mathbf{f}FILE \starin;
char s[80];
int k=0;\text{clrscr}() ;
in=fopen("str.dat","r");
while (fscan f (in, "\s", s)!=EOF)
          if(test(s))print(s);
                      print(f("n");
              k++}
printf("\n\overline{\phantom{a}} k=%d", k); getch();
<sup>}</sup>
```
**АРГЕНТИНА RNHONR**  $k=2$ 

```
#include <stdio.h>
#include <conio.h>
main()
{
FILE *in;
int c,k;
clrscr();
in=fopen("str5.dat","r");
k=0;
while((c=getc(in))!=EOF)
   {
   putchar(c);
   if(c == ' \n\cdot)k++;
   }
printf("Всего строк: %d",k);
getch();
fclose(in);
}
```
Пример.

Посимвольное чтение из файла

+ статистика

### **ON NE.EXE**

Москва–Рязань ула-Москва тер-Москва ула іитер-1 о строк: всег

В предложении слова разделены одним пробелом или запятой. В конце стоит точка. Переписать предложение, заключив слова в скобки.

(Это-упрощенный вариант задачи)

```
#include <stdio.h>
#include <conio.h>
#include <string.h>
int main()
{
char s[80],t[80];
int i,j;
printf("Введите предложение:");
gets(s);
```
**printf("\n Заключаем в скобки:\n");**

```
t[0]='(';
j=1;
i=0;
```

```
while(s[i]!='.')
{
if(s[i]==' '||s[i]==',')
        {
        t[j++]=')';
        t[j++]='(';
        i++;
        }
    else
        t[j++]=s[i++];
}
t[j++]=')';
t[j++]='.';
t[j]='\0';
printf(t);
getch();
}
```

```
#include <stdio.h>
#include <conio.h>
#include <string.h>
main()
{
char s[80];
char Znak[]=" ,.()";
char *Temp;
clrscr();
printf("Введите предложение:");
gets(s);
Temp=strtok(s,Znak);
do
   {
   /* printf("%s\n",Temp);*/
   puts(Temp);
   Temp=strtok(NULL,Znak);
   } while(Temp);
getch();
}
```
 **Пример** Разобрать предложение на отдельные слова.

**Введите предложение: Раз два, три(четыре) пять.**

**Раз два три четыре пять**

Переписать предложение, заключив слова в скобки.

```
#include <stdio.h>
#include <conio.h>
#include <string.h>
int main()
{
char s[80],t[80]="";
char Znak[]=" ,.()";
char *Temp;
```
printf("Введите предложение:"); gets(s);

printf("\n Заключаем в скобки:\n");

```
Temp=strtok(s,Znak);
do
 {
   strcat(t,"(");
   strcat(t,Temp);
   strcat(t,")");
```

```
 Temp=strtok(NULL,Znak);
   } while(Temp);
strcat(t,".");
printf(t);
getch();
}
```

```
#include <stdio.h>
#include <conio.h>
#include <string.h>
main()
{
FILE *in;
char s[80],Fam[80]="";
char *Temp,*Facultet;
int Lmax,Len;
if((in=fopen("Spisok.dat","r"))==NULL)
   {printf("Файл не открыт!");exit(1);}
Lmax=0;
while(fgets(s,80,in))
{
Temp=strtok(s,"(");
Facultet=strtok(NULL,")");
if(strcmp(Facultet,"ЭУИС"))
                continue;
if((Len=strlen(Temp))>Lmax)
    {
    Lmax=Len;
    strcpy(Fam,Temp);
    }
}
fclose(in);
printf("%s-%d ", Fam,strlen(Fam));
getch();
}
```
 фамилию на факультете Найти самую длинную ЭУИС

Spisok.dat ========

Иванов(ИСТАС) Петраков(ЭУИС) Сидоров(ЭУИС) Иванов(ПГС) Петров(ЭУИС) Мисийцева(ПГС)

Фамилия и факультет выбираются в отдельные переменные **Temp** -все, что до «(« и **Facultet** – до «)», Значения которых анализируются программой.

```
#include <stdio.h>
#include <conio.h>
#include <string.h>
main()
{
FILE *in;
char s[80], Fam[80]="";
char *Temp,*Facultet;
int Lmax,Len;
if((in=fopen("Spisok.dat","r"))==NULL)
   {prime("Файл не открыт!");exit(1);}Lmax=0:
while(fgets(s, 80, in))
{
if(!strstr(s,"(ЭУИС)")) continue;
Temp=strtok(s,"(");
if((Len=strlen(Temp))>Lmax)
    {
    Lmax=Len;
    strcpy(Fam, Temp);
    }
}
fclose(in);
printf("%s-%d ", Fam,strlen(Fam));
getch();
}
```
Найти самую длинную фамилию на факультете ЭУИС Spisok.dat ======== Иванов(ИСТАС) Петраков(ЭУИС) Сидоров(ЭУИС) Иванов(ПГС) Петров(ЭУИС) Мисийцева(ПГС)

В этом варианте решения сразу ищется вхождение подстроки с названием факультета в исходный текст.

```
char s[80],F[80],Fam[80]="";
char *Temp,*Facultet;
. . .
printf("Введите факультет: ");
gets(s);
F[0]='(';
strcpy(F+1,s);
strcat(F,")");
Lmax=0;
while(fgets(s, 80, in))
   {
   if(!strstr(s,F))continue;
   Temp=strtok(s,"(");
   if((Len=strlen(Temp))>Lmax)
        {
        Lmax=Len;
        strcpy(Fam,Temp);
        }
   }
fclose(in);
printf("%s -%d ",Fam,strlen(Fam));
getch();
}
```
Найти самую длинную фамилию на заданном факультете Spisok.dat ======== Иванов(ИСТАС) Петраков(ЭУИС) Сидоров(ЭУИС) Иванов(ПГС) Петров(ЭУИС) Мисийцева(ПГС) В этом варианте решения факультет вводится с клавиатуры. В переменной **F** Формируется текст

**(ФАКУЛЬТЕТ)**

### Проблема совместного использования

## scanf **u** gets

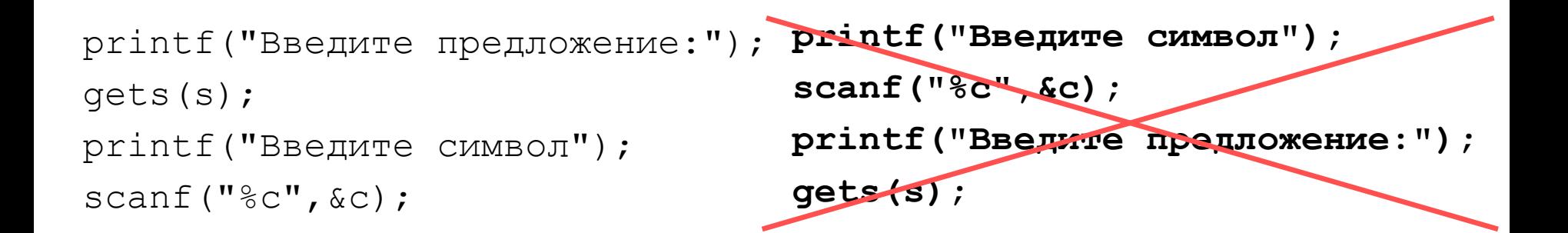

```
printf("Введите символ");
scanf(W_{\circ}^{\circ}C'', \&c);
getchar();
printf("Введите предложение:");
gets(s);
```

```
printf("Введите символ");
scanf("%c%*c",&c); 
printf("Введите предложение:");
gets(s);
```
### Структуры

```
struct z {
  char name[20];
  char vid[20];
  long summa;
  char data[11];
  } x,*a,*b;
a=(struct z*)malloc(n*sizeof(struct z));
b=&x;
x.summa=10000; b->summa=5000;
a[i].summa=200; (a+i)->summa=100; 
strcpy(x.name,"Иванов");
strcpy(b->name,"Петров");
strcpy(a[i].name,"Сидоров");
strcpy((a+i)->name,"Федоров");
                                 Шаблон
                                структуры
```
### Структуры

```
main()
{
FILE *in;
struct z {
   char name[20];
   char vid[20];
   long summa;
   char data[11];
   } *clients;
int n,int k,i;
clrscr();
in=fopen("struct.dat", "r");
fscanf(in,"%d",&n);
clients=(struct z*)malloc(n*sizeof(struct z));
for(i=0;i<n;i++)
   fscanf(in,"%s%s%ld%s",clients[i].name, clients[i].vid, 
        &clients[i].summa, clients[i].data);
for(i=0;i<n;i++)
   printf("\n%-20s %-20s %7ld %s",clients[i].name,
    clients[i].vid, clients[i].summa, clients[i].data);
. . .
}
                             STRUCT.DAT
                              =========
                              5
                              Иванов_А_А Срочный 15000 2002-09-23
                              Сидоров_И_А Юбилейный 7150 1991-03-08
                              Петров_В_Н Пенсионный 38876 1999-12-16
                              Сидоров_И_А Сберегательный 12860 2008-06-23
                             Юдин_О_В Особый 25000 2006-12-13
```
#### Битовые поля в структурах

```
#include <stdio.h>
#include <conio.h>
struct byte
  {
  unsigned b1:1;
  unsigned b2:1;
  unsigned b3:1;
  unsigned b4:1;
  unsigned b5:1;
  unsigned b6:1;
  unsigned b7:1;
  unsigned b8:1;
  };
union bits
   {
  unsigned char ch;
  struct byte b;
  } u;
```
**main() { clrscr(); u.ch=getche(); printf("\n %d - ",u.ch); printf("%d ",u.b.b8); printf("%d ",u.b.b7); printf("%d ",u.b.b6); printf("%d ",u.b.b5); printf("%d ",u.b.b4); printf("%d ",u.b.b3); printf("%d ",u.b.b2); printf("%d ",u.b.b1); getch(); }** 32 – 0 0 1 0 0 0 0 0 (пробел)

# Аргументы функции main

```
main (int ARGC, char **ARGV)
 \mathbf{I}while (ARGC--)printf('\\n %s'', \text{ARGV}[ARGC]);\mathbf{r}
```
Допустим, программа называется

### obrab 1.exe

Тогда, если ее вызвать из подкаталога ТС на диске С следующим образом:

### C:\TC>obrab\_1 one two

то программа выдаст на экран такую информацию:

two

one

C:\TC\obrab 1.exe

# КЛАССЫ ПАМЯТИ

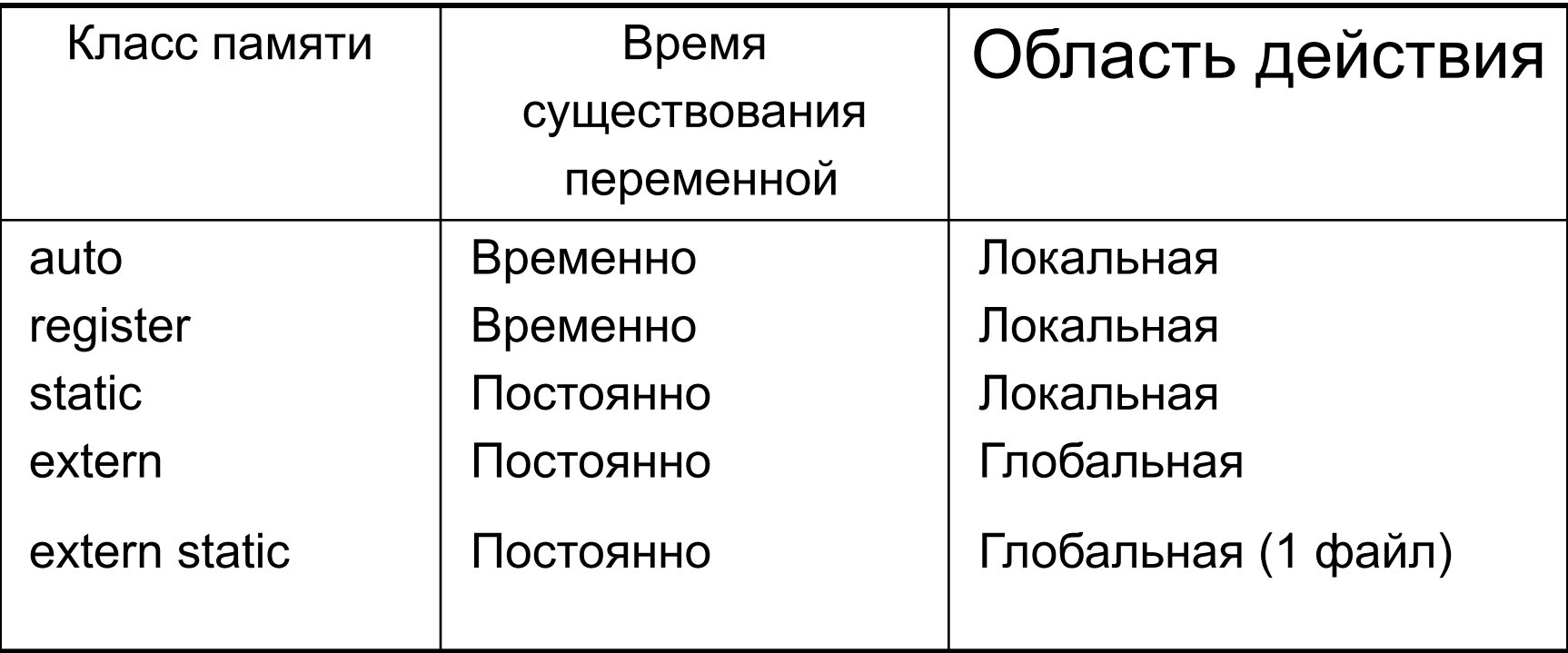

```
#include <stdio.h>
#include <conio.h>
f()
{
static int i=0;
i++;
return;
}
main()
{
f(); /* i=1 */
f(); /* i=2 */f(); /* i=3 */getch();
}
```
# example.h

int  $a=20$ ;

## <u>example.c</u>

```
#include <stdio.h>
#include <conio.h>
#include "example.h"
main()\sqrt{ }extern int a;
/* Здесь инициализировать нельзя */
printf ("a=%d", a); /* a=20 */getch();
\mathbf{\iota}
```

```
Классы памяти
int i=0,j=0;
void Print_J()
{
printf("\n j=%d",j); /* j=0 */
}
main()
{
int j=10;
i++;
printf("\n i=%d j=%d",i,j); /* i=1 j=10 */
if (j==10)
  {
  int i=100;
  i--;
  printf("\n i=%d",i); /* i=99 */
  }
Print_J(); 
printf("\n i=%d",i); /* i=1 */
}
```
#### Классы памяти

#### **Example-A.с**

#include "MyFunc.c" main() {

**extern int x;**

 $x=10;$ 

f1();  $f2()$ ;

}

В результате будет выведено **x=11**

#### **Example-B.с**

#include "MyFunc.c" main() { **int x;**  $x=10;$ f1();  $f2()$ ; } В результате будет выведено Описатель **extern** может быть полезен, когда главная программа и все остальное компилируются из отдельных файлов.

#### **MyFunc.с**

```
#include <stdio.h>
#include <conio.h>
int x;
/* автоматически инициализируется нулем */
f1()
{
x++;}
f2(){
printf("x=%d",x);
getch();
}
```
**x=1**